# **AMBIENTE VIRTUAL PARA AUXILIAR NO PROCESSO DE REABILITAÇÃO DE OSTEOARTRITE EM QUADRIL**

## D. J. SCHÄFFER e A. P. SILVA

Núcleo de Pesquisas Tecnológicas/Universidade de Mogi das Cruzes, Mogi das Cruzes, Brasil

e-mail: djschaffer@uol.com.br

**Resumo:** A osteoartrite é caracterizada pela perda da cartilagem articular de membros inferiores, tais como o quadril. Esta doença contribui para a redução da aptidão física. O tratamento se dá a partir de exercícios cinesioterapêuticos para o fortalecimento da musculatura do quadril, que geralmente utilizam processos repetitivos tornando a terapia desmotivadora. O objetivo deste estudo é desenvolver um ambiente virtual com *feedback* em tempo real para incentivar a realização dos exercícios propostos nas sessões de fisioterapia. Para a captação dos movimentos foi utilizado o sensor MS Kinect®, a linguagem C# para a implementação do ambiente virtual com aplicação das técnicas de orientação a objetos. Para avaliação do ambiente desenvolvido foram selecionados 11 voluntários que executaram uma série de exercícios envolvendo os movimentos do quadril e responderam a um questionário sobre usabilidade e acessibilidade. Os resultados mostraram altos índices de satisfação dos voluntários. Portanto, pode-se concluir que o uso de um ambiente virtual com respostas em tempo real nas seções de fisioterapia poderá estimular a realização dos exercícios propostos.

**Palavras-chave:** osteoartrite, ambiente virtual, marcha, videogrametria

*Abstract: osteoarthritis is characterized by loss of joint cartilage of the lower limbs such a ship. This disease contributes to the reduction of physical fitness. The treatment takes from therapeutics kinesis exercises to strengthen the hip muscles, which usually makes repetitive processes making demotivating therapy. The goal of this study is to develop a virtual environment with real-time feed back to encourage the completion of the proposed exercises in physical therapy. To capture the motion MS Kinect® sensor was used, the C# language was used to implement the virtual environment with implementation techniques of object orientation. For developed environment evaluation were selected 11 volunteers who performed a series of exercises involving hip movements and answered a questionnaire on usability and accessibility. The results showed high levels of satisfaction among volunteers. Therefore, one can conclude that the use of a virtual environment with real-time feedback in sections of physical therapy to stimulate the realization of the proposed exercises.* 

*Keywords: osteoarthritis, virtual environment, walking, videogrammetry.* 

## **Introdução**

A osteoartrite ou osteoartrose é causada por desgaste dos tecidos dos ligamentos entre a cabeça do fêmur e a fossa acetabular. Para o tratamento são prescritos, remédios, intervenção cirúrgica ou fisioterapia com exercícios direcionados [1]. O tratamento se dá a partir de exercícios cinesioterapêuticos para o fortalecimento da musculatura do quadril, que geralmente utilizam processos repetitivos que podem tornar a terapia desmotivadora [2].

Para a reabilitação são realizados os movimentos do quadril pela articulação coxofemoral permitindo: a flexão e a extensão, a adução e a abdução e as rotações internas e externas [3].

O processo de reabilitação geralmente é realizado com uma série de exercícios repetitivos, tornando a terapia cansativa e não estimulante. Uma ferramenta computadorizada pode facilitar esse processo de reabilitação, pois apresenta recursos lúdicos e desafios que podem motivar e imergir o paciente.

Portanto, nesse trabalho foi criado um ambiente virtual para auxiliar no processo de reabilitação que estimula a execução do movimento de flexão do quadril, com o joelho fletido no plano frontal, no eixo transverso, com a rotação externa e interna.

## **Materiais e métodos**

Para desenvolver a aplicação foram utilizados alguns diagramas da UML (*Unified Modeling Language*), como o diagrama de casos de uso e o diagrama de classes, incluindo os objetos e classes definidos no projeto, a estrutura de dados e os requisitos da interface com o usuário [4]. A Figura 1 mostra a modelagem do sistema:

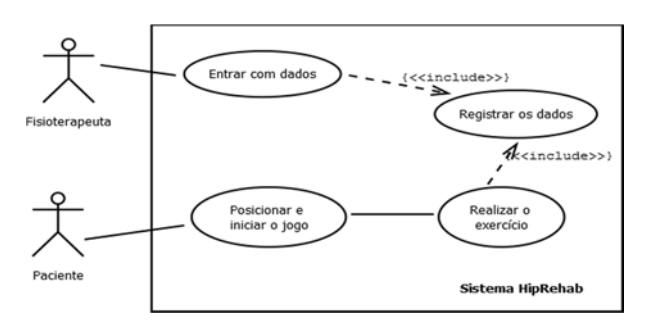

Figura 1: O Diagrama de Caso de Uso.

A Figura 2 mostra o Diagrama de Classes onde o Fisioterapeuta e o Paciente são classes persistentes.

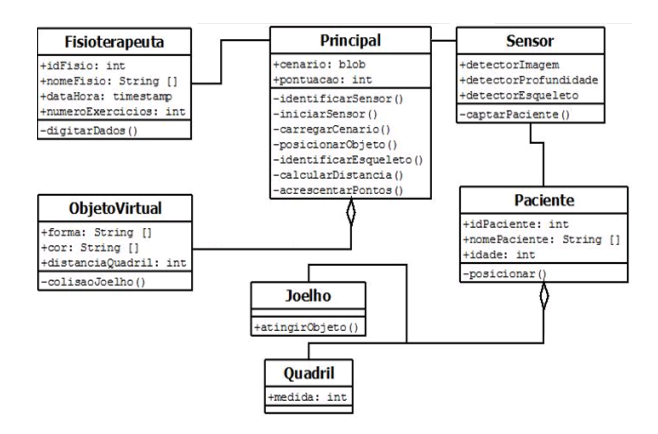

Figura 2: O Diagrama de Classes.

Os dados que foram armazenados no banco de dados estão representados no Diagrama Entidade-Relacionamento (Figura 3).

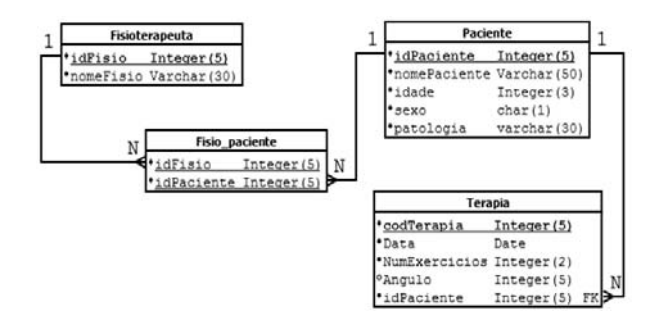

Figura 3: O Diagrama Entidade-Relacionamento.

O sensor de movimento (Kinect®) capta a imagem por três fluxos (*stream*) de dados: a imagem colorida, a imagem tridimensional e o som. Os fluxos permitem o sistema distinguir a imagem do corpo humano de outros objetos [5]. No desenvolvimento foram utilizadas as bibliotecas da interface com estes fluxos. Outro recurso utilizado é o acelerômetro que mede a aceleração de um objeto. O fluxo do esqueleto humano é representado por atributos chamados *joint* (junção) que representam as articulações do corpo humano. As junções utilizadas no desenvolvimento do software foram a do quadril (*hip)* e a do joelho (*Knee*).

O sistema é ajustado automaticamente aos pacientes, sendo que a distância do objeto virtual em relação ao quadril é a mesma entre o quadril e o joelho (Figura 4).

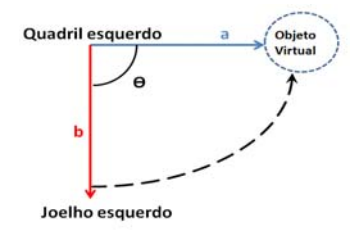

Figura 4: A representação vetorial das distâncias.

O vetor **b** é a distância entre a junção (*joint*) *Hip\_Left* e o *Knee\_Left* e o vetor **a** representa a distância entre o *Hip\_Left* e o Objeto Virtual. Como o vetor **a** é representado pela projeção do vetor **b**, pode-se utilizar o produto escalar.

Quando o voluntário realiza os movimentos de abdução e rotação externa com flexão de joelho a 90º, ocorre a colisão entre o joelho e o objeto virtual representada pelo cosseno do ângulo θ a 90° que é igual a zero. Deve-se considerar também o espaço de três dimensões da imagem representada pelos vetores x, y e z, onde x e y são as coordenadas de duas dimensões (altura e largura) e o vetor z representa a distância entre a imagem e o sensor Kinect® (profundidade).

Quando o jogo é executado, a câmera de vídeo do sensor de movimento é habilitada para a captação do paciente e de seu ambiente físico. Em seguida é rastreado o esqueleto do usuário permitindo utilizar o paciente como personagem do ambiente virtual. Uma *Landscape* (imagem virtual) com uma paisagem de praia substitui o ambiente físico. Uma bola virtual é colocada na altura do quadril do paciente e perpendicular a este. A partir do inicio do movimento de flexão, abdução e rotação externa com flexão de joelho em direção à bola virtual, são calculados: o ângulo do movimento, o número de exercícios e a pontuação alcançada. Os resultados e os dados de entrada (paciente e profissional) são armazenados em um banco de dados. A Figura 5 mostra um fluxograma da sequência das etapas do sistema.

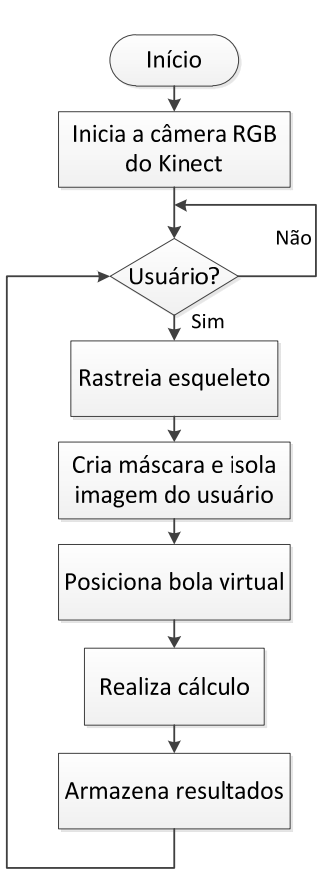

Figura 5: Fluxograma do ambiente virtual.

#### **Avaliação do ambiente**

Nesta fase da pesquisa foi implementado um teste piloto para avaliar a funcionalidade do ambiente virtual. Para tanto foram recrutados 11 voluntários hígidos, alunos de pós-graduação, na faixa etária de 19 a 54 anos, do Laboratório de Ambientes Virtuais e Tecnologia Assistiva (LAVITA) do Núcleo de Pesquisas Tecnológicas (NPT). O trabalho foi submetido e aprovado pelo CEP (Comitê de Ética em Pesquisa) da Universidade de Mogi das Cruzes, sob o número CAAE: 30285214.7.0000.5497.

Seguindo o protocolo de teste, os voluntários, acompanhados de um profissional em fisioterapia, realizaram uma série de 10 exercícios, com duração média de 5 minutos cada. O movimento monitorado foi o de extensão e flexão do quadril com o joelho fletido, no plano frontal, o voluntário teve que atingir o objeto virtual (bola) com a flexão do joelho. A cada colisão entre o joelho e a bola, o voluntário ouve uma frase motivacional e é acrescentado um número de pontos. Ao final das repetições, o sistema apresenta o total de exercícios realizados e os ângulos de flexão do joelho que são armazenados no banco de dados e podem ser consultados pelo fisioterapeuta a qualquer momento. Após os exercícios, cada voluntário respondeu a um questionário, em uma semântica popular, para a avaliação da usabilidade da aplicação. O sistema desenvolvido também foi avaliado por um especialista de jogos computacionais.

#### **Resultados**

Ajuste polinomial: durante a fase preliminar de desenvolvimento, observou-se que o sensor não apresentava muita precisão na medida de distâncias com membros inferiores. Foi preciso encontrar uma constante (0.245) para o ajuste do valor desejado na apuração dos ângulos durante a execução dos exercícios. Utilizou-se o goniômetro para se conseguir a medida exata do ângulo. A Figura 6 mostra a medida angular da posição ajustada com o auxílio do goniômetro.

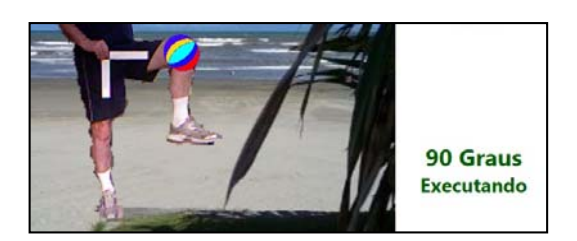

Figura 6 – A interface com a medida do ângulo

As Figuras 7 e 8 mostram a interface do jogo para o lado direito e esquerdo do quadril.

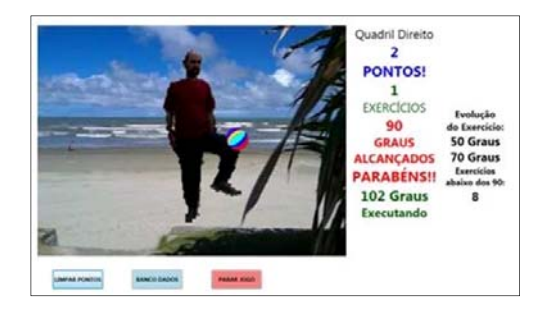

Figura 7 - A interface do jogo com o alvo no quadril direito.

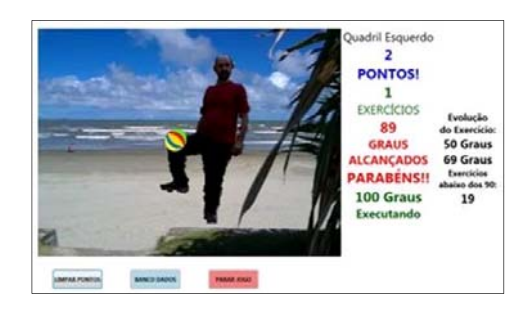

Figura 8 - A interface do jogo com o alvo no quadril esquerdo.

Todos os voluntários na execução da série de exercícios conseguiram alcançar o objetivo do jogo. O sistema gerou um *feedback* para o fisioterapeuta com os resultados de cada voluntário.

Após os testes foi realizada a análise do questionário baseado na escala de Likert (de 1 a 5), sendo 1 referente à variável Muito Ruim e 5 referente à variável Muito Bom, que avaliou requisitos de qualidade da aplicação. A Tabela 1 mostra esta quantificação dos aspectos avaliados.

Tabela 1 - Médias gerais dos aspectos avaliados.

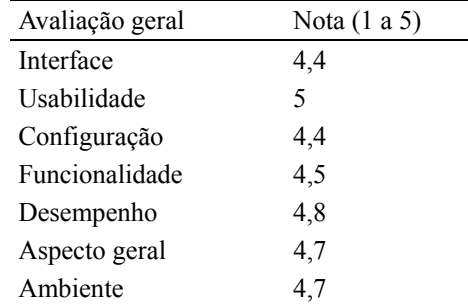

#### **Discussão**

A tecnologia da MS Kinect® e a linguagem C# proporcionaram a construção de um ambiente virtual com um menor custo de implantação em comparação à técnica de videogrametria utilizada atualmente, que exige a instalação de várias câmeras e computadores. O ambiente de desenvolvimento e o sistema de banco de dados são fornecidos gratuitamente pela Microsoft®, a linguagem C# é orientada à objetos, que facilita a construção e manutenção do software e basta um sensor Kinect®, um computador (*desktop* ou *notebook*) com configurações básicas de mercado e um aparelho de tv ou projetor para a utilização do sistema.

A facilidade de uso da aplicação desenvolvida obteve a nota máxima de todos os voluntários, o que significa que a interface poderá ser utilizada mesmo por pessoas sem nenhuma experiência em jogos digitais.

No aspecto geral do jogo os voluntários deram 94% da nota máxima. Isto significa que o uso de um ambiente virtual com respostas em tempo real nas seções de fisioterapia pode estimular a realização dos exercícios propostos, devido ao caráter lúdico da aplicação.

Um estudo utilizou o fluxo dos raios infravermelhos da câmera de profundidade do sensor MS Kinect® no processo da reabilitação dos membros superiores [6] e [7]. Neste estudo, os autores se preocuparam em acompanhar e estimular o correto movimento do ombro, entretanto, não utilizaram os recursos da câmera de vídeo, assim como, não foi utilizado um banco de dados para armazenar os resultados obtidos pelo paciente.

Outra aplicação [8] para a reabilitação de membros superiores e inferiores, com a câmera do sensor MS Kinect®, utilizou o modelo do avatar, onde o usuário é representado por um personagem virtual no jogo.

No estudo descrito nesse artigo os recursos da câmera de profundidade do sensor MS Kinect® foram amplamente aproveitados, sendo que também este ambiente virtual utiliza o próprio paciente como personagem.

Para aumentar o nível de imersão do usuário, o ambiente desenvolvido criou uma interface gráfica lúdica e amigável em relação à terapia convencional que é realizada em ambientes clínicos. Para tanto, uma imagem de uma praia foi disposta no *background*, ocultando o ambiente físico onde os exercícios são realizados. Outra etapa desta pesquisa visa realizar testes com voluntários sintomáticos e tornar a ferramenta mais competitiva.

## **Conclusão**

O estudo desenvolveu um ambiente virtual com a imersão de objetos virtuais no ambiente físico do usuário. Através dos resultados quantitativos e qualitativos observados na pesquisa, em um teste piloto, a utilização deste ambiente teve um aspecto motivador para a realização dos movimentos do quadril, pois proporcionou um ambiente mais lúdico e agradável, podendo ser uma ferramenta de auxilio para o profissional de fisioterapia acompanhar o processo de reabilitação sensório motora de seus pacientes.

#### **Agradecimentos**

A FAEP (Fundação de Amparo ao Ensino e Pesquisa), pelo auxílio financeiro. A UMC (Universidade de Mogi das Cruzes) e a UNINOVE (Universidade Nove de Julho) pelo apoio e incentivo.

#### **Referências**

- [1] Ricci, Natália A. et al. Exercício físico como tratamento na osteoartrite de quadril: uma revisão de ensaios clínicos aleatórios controlados. Revista Brasileira Reumatologia, 2006, v. 46, n.4, p. 273-80.
- [2] Alburquerque-Sendín, Francisco et al. Effects of an Adapted Physical Activity Program on the Physical Condition of Elderly Women: an Analysis of Efficiency. Brazilian Journal of Physical Therapy, 2012, v. 16, p. 328-336.
- [3] Quillen, William S. Special. Tests for Orthopedic Examination. Journal of athletic training, 1998, v. 33, n. 2, p. 185.
- [4] Pressman, Roger S. Engenharia de Software: uma abordagem profissional, tradução: Aroval di Griesi, revisão técnica: Reginaldo Arakaki, Julio Arakaki, Renato Manzan de Andrade, 7ª edição, Porto Alegre: AMGH, 2011.
- [5] Shotton, Jamie. et al. Real-Time Human Pose Recognition in Parts from Single Depth Images. IEEE, Providence, p. 1294 – 1304, 20 a 25 Junho 2011.
- [6] Chaves, T. et al. Human Body Motion and Gestures Recognition Based on Checkpoints, IEEE, 14th Symposium on Virtual and Augmented Reality (SVR), Rio de Janeiro, 2012, p. 271 - 278, 28 - 31.
- [7] Da Gama, A.; Chaves, T.; Figueiredo, L.; Teichrieb, V.: Guidance and Movement Correction Based on Therapeutics Movements for Motor Rehabilitation Support Systems, IEEE, 14th Symposium on Virtual and Augmented Reality (SVR) , Rio de Janeiro, p. 191 - 200, 28 - 31 Maio 2012.
- [8] Fernandez-Baena, Adso. et al. Biomechanical Validation of Upper-body and Lower-body Joint Movements of Kinect® Motion Capture Data for Rehabilitation Treatments, IEEE**,** Fourth International Conference on Intelligent Networking and Collaborative Systems, Bucareste, p. 656 - 661, 19 - 21, Setembro 2012.